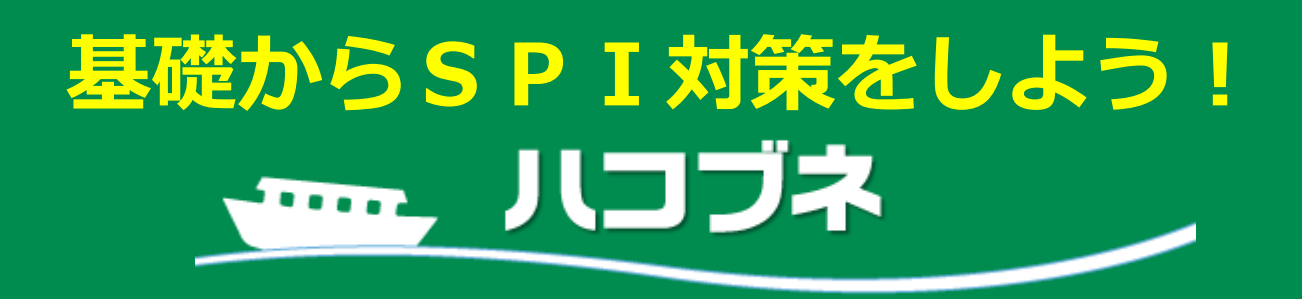

# SPI STAGE

### ハコブネ SPI STAGEとは?

- ・本学が学生の皆様のために用意した、eラーニングシステムです。
- · SPI模擬テストの他、非言語分野、言語分野それぞれの解答のテクニック と演習問題を収録。更に、非言語分野の対策のために、数学の基礎も学べます。
- ·PCやタブレット、各種スマートフォンで大学のホームページなどから簡単にアクセスできます。

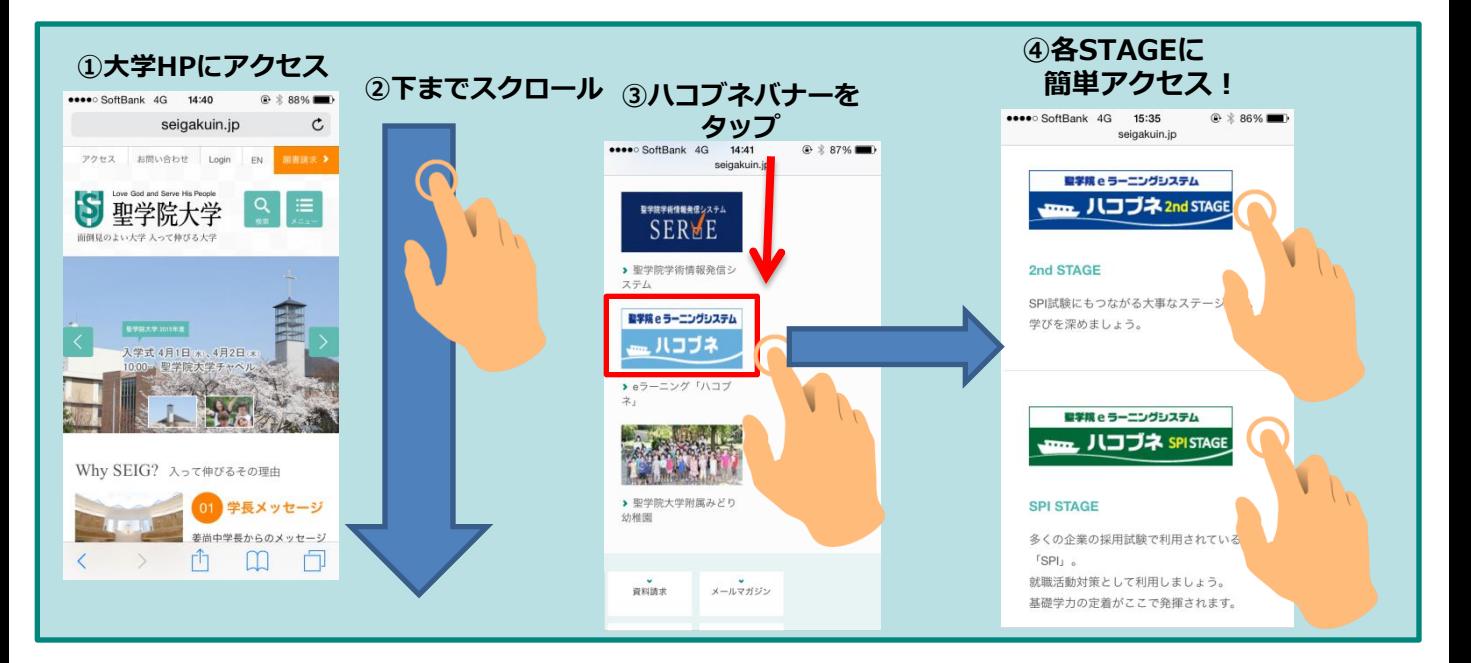

#### 毎日5分取り組んでみよう!

### 聖学院 e ラーニングシステム <del>mm</del> ハコブネ spistage

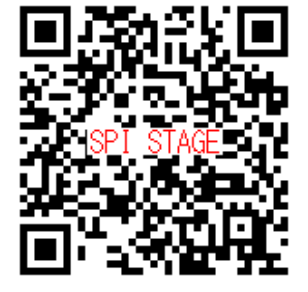

https://lines-spi.education.ne.jp/seigakuin/

スマートフォンをお持ちの方はこちらの二次元コードからもアクセスできます。 (iOS、Androidに対応。携帯電話からは使えません。)

詳しい使い方は**2**ページ目をご覧ください。 ※ログイン時のIDは学籍番号、パスワードは生年月日の下4桁です。 ※学籍番号のアルファベットは、大文字で入力してください。

## ハコブネ SPI STAGEの使い方

1.まず最初に、非言語分野・言語分野それぞれの模擬テストを受けましょう。

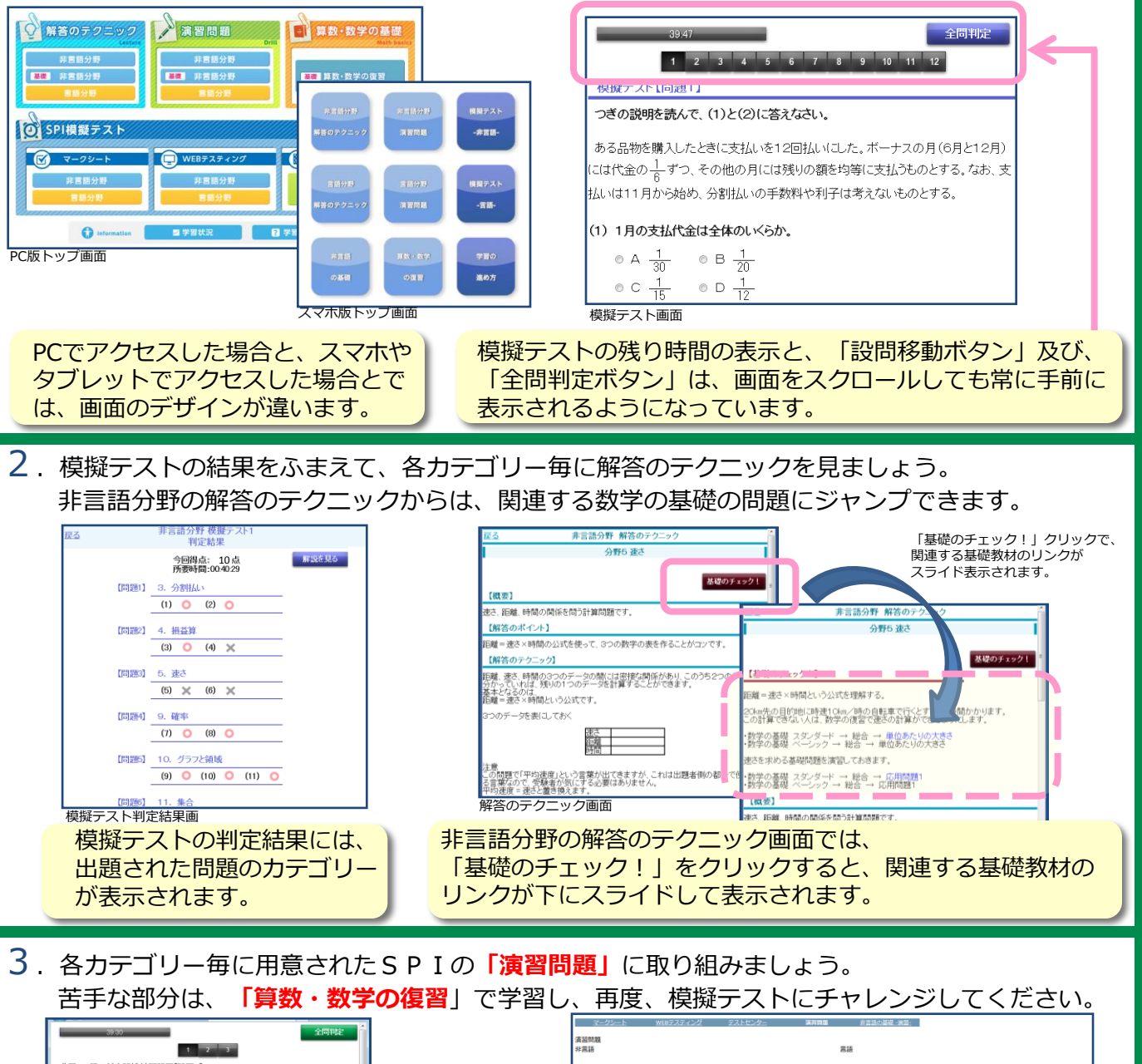

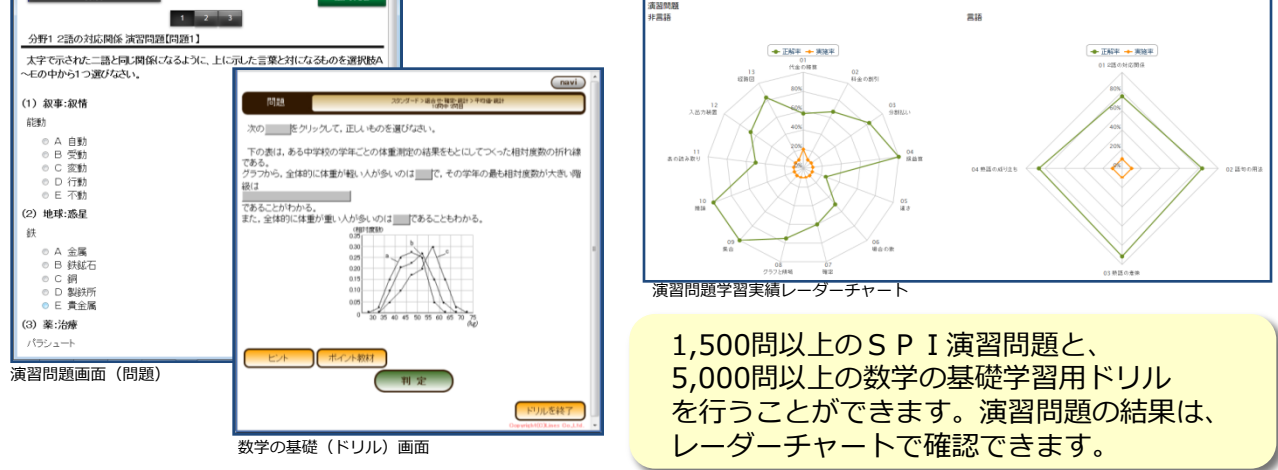

 $\sf{TEL: 048\hbox{-}780\hbox{-}1905\; \tiny \begin{matrix} \not \exists & 9:0&0 \sim 1&6:3&0 \ & \not \exists & 2&0&0 \sim 1&7:0&0 \end{matrix}}$ 【お問い合わせ先】聖学院大学 ラーニングセンター